#### **МУНИЦИПАЛЬНОЕ БЮДЖЕТНОЕ ОБЩЕОБРАЗОВАТЕЛЬНОЕ УЧРЕЖДЕНИЕ «ИНФОРМАЦИОННО-ТЕХНОЛОГИЧЕСКИЙ ЛИЦЕЙ №24»**

СОГЛАСОВАНА

на заседании методического объединения учителей информатики и робототехники протокол №05 от 26.08.2022 года

> Рабочая программа СООТВЕТСТВУЕТ

общим требованиям, требованиям федерального государственного образовательного стандарта, учебному плану, целям и задачам МБОУ «ИТ- лицей №24» Заместитель директора

должность лица, проводившего экспертизу на предмет соответствия  $\langle 30 \rangle$  августа 2022 г. (Осетрова Е.Л.)

УТВЕРЖДЕНА приказом директора МБОУ «ИТ- лицей №24» от «30» августа 2022 г. №243 п.1

# РАБОЧАЯ ПРОГРАММА ОСНОВЫ ИНФОРМАТИКИ

наименование учебного предмета, курса, дисциплины (модуля) в соответствии с учебным пла-

ном

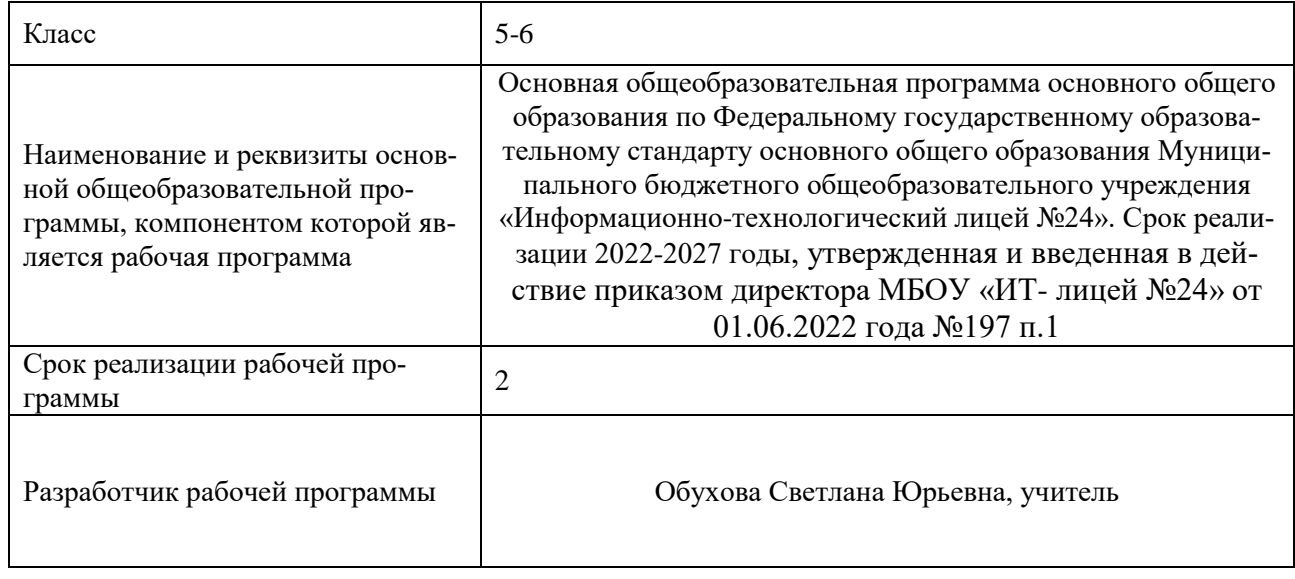

#### ИЖЕВСК, 2022 год

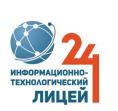

 ДОКУМЕНТ ПОДПИСАН ЭЛЕКТРОННОЙ ПОДПИСЬЮ

Сертификат: 372E529B9724D25ACFE0F1C352D7B858 Владелец: Грудцина Ольга Михайловна Действителен: с 18.03.2022 до 11.06.2023

## **Пояснительная записка**

Рабочая программа по предмету «Основы информатики», 5 класс составлена на основе:

- рекомендаций по совершенствованию образовательной деятельности Министерства просвещения Российской Федерации, Министерства образования и науки Удмуртской Республики
- авторской программы Босовой Л.Л;

*Цель программы* – овладение обучающимися приемами работы за компьютером и знакомство с компьютерными средами, приобретение ими знаний и умений, способствующих успешному дальнейшему освоению базового курса информатики и ИКТ в старших классах. Формирование практически значимых умений и навыков осуществляется с помощью разнообразного дидактического материала, компьютерных обучающих и развивающих программ, отвечающим особенностям и возможностям данной категории детей.

#### *Задачи:*

- формирование общеучебных умений и способов интеллектуальной деятельности на основе методов информатики;
- формирование у учащихся навыков информационно-учебной деятельности на базе средств ИКТ для решения познавательных задач и саморазвития;
- усиление культурологической составляющей школьного образования;
- пропедевтика понятий базового курса школьной информатики;
- развитие познавательных, интеллектуальных и творческих способностей учащихся.

Сроки реализации программы – 1 учебный год.

В соответствии с Учебным планом МБОУ «ИТ- лицей №24» предмет Основы информатики в 5 классе изучается из расчета 1 час в неделю (34 учебные недели - 34 часа в год).

Используемые технологии, методы и формы работы:

Технология продуктивного чтения, которая основана на природосообразной технологии формирования типа правильной читательской деятельности;

ИКТ-технологии, которые помогают сделать обучение более эффективным. Использование данного вида технологии является одним из требований ФГОС ООО;

Технологии проектов, форма организации занятий, предусматривающая комплексный характер деятельности всех обучающихся по получению образовательной продукции за определённый промежуток времени – от одного урока до нескольких месяцев;

Навыки и компетенции XXI века, которая основана на отработке умений работать в малой группе, взаимообучение;

Проблемно-диалоговое обучение, тип обучения, обеспечивающий творческое усвоение материала посредством специально организованного диалога, формирование познавательной мотивации с целью понимания учеником нового материала.

Рабочая программа по основам информатики ориентирована на использование учебника: Босова Л.Л., Босова А.Ю. Информатика: Учебник для 5 класса. – М.: БИНОМ. Лаборатория знаний, 2013.

# Содержание учебного предмета, учебного курса (в том числе внеуроч-<br>ной деятельности), учебного модуля

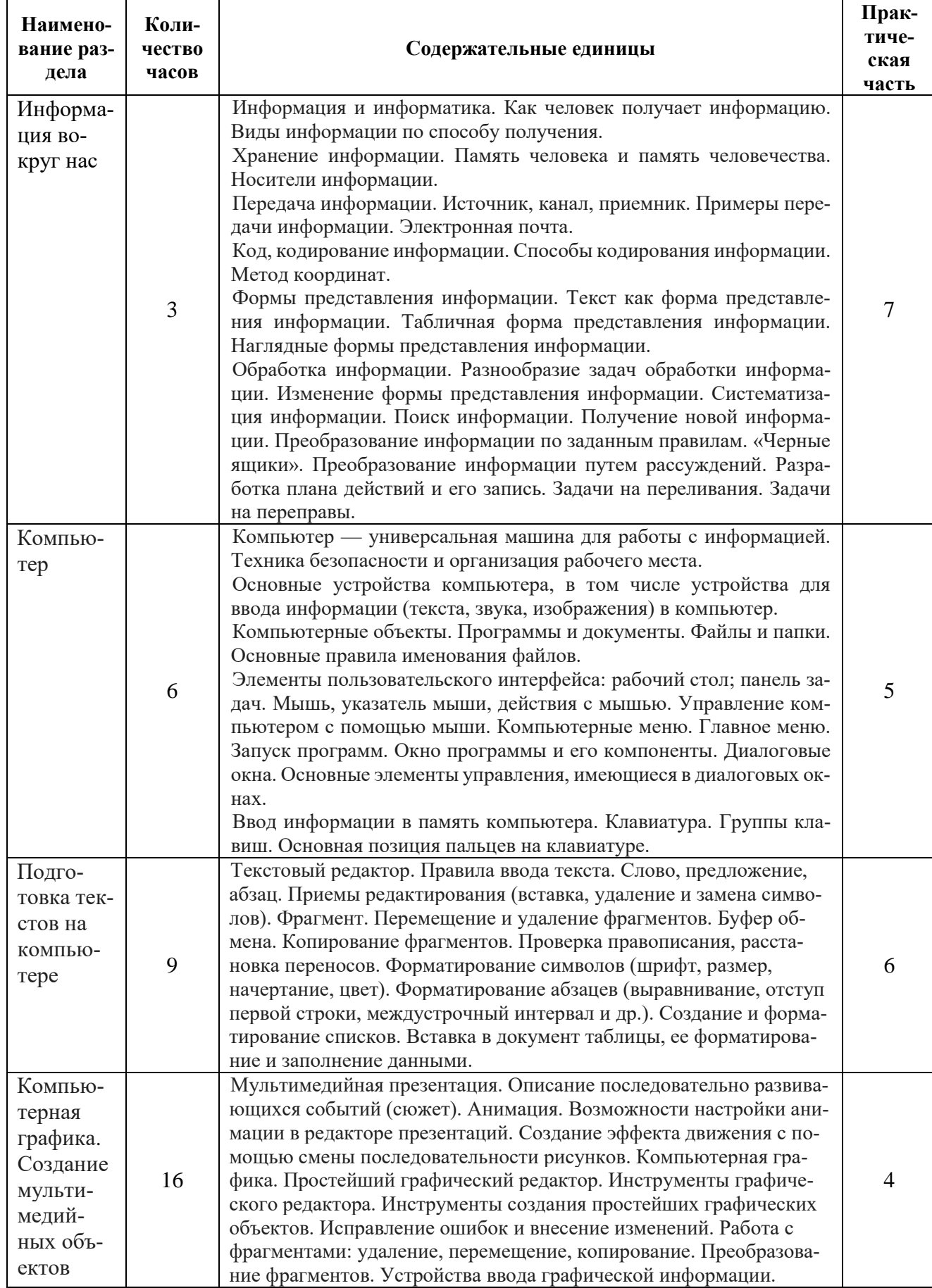

## Планируемые результаты освоения учебного предмета, учебного курса (в том числе внеурочной деятельности), учебного модуля Предметные, метапредметные и личностные результаты освоения конкретного учебного предмета, курса, дисциплины (модуля) в соответствии с требованиями ФГОС ООО

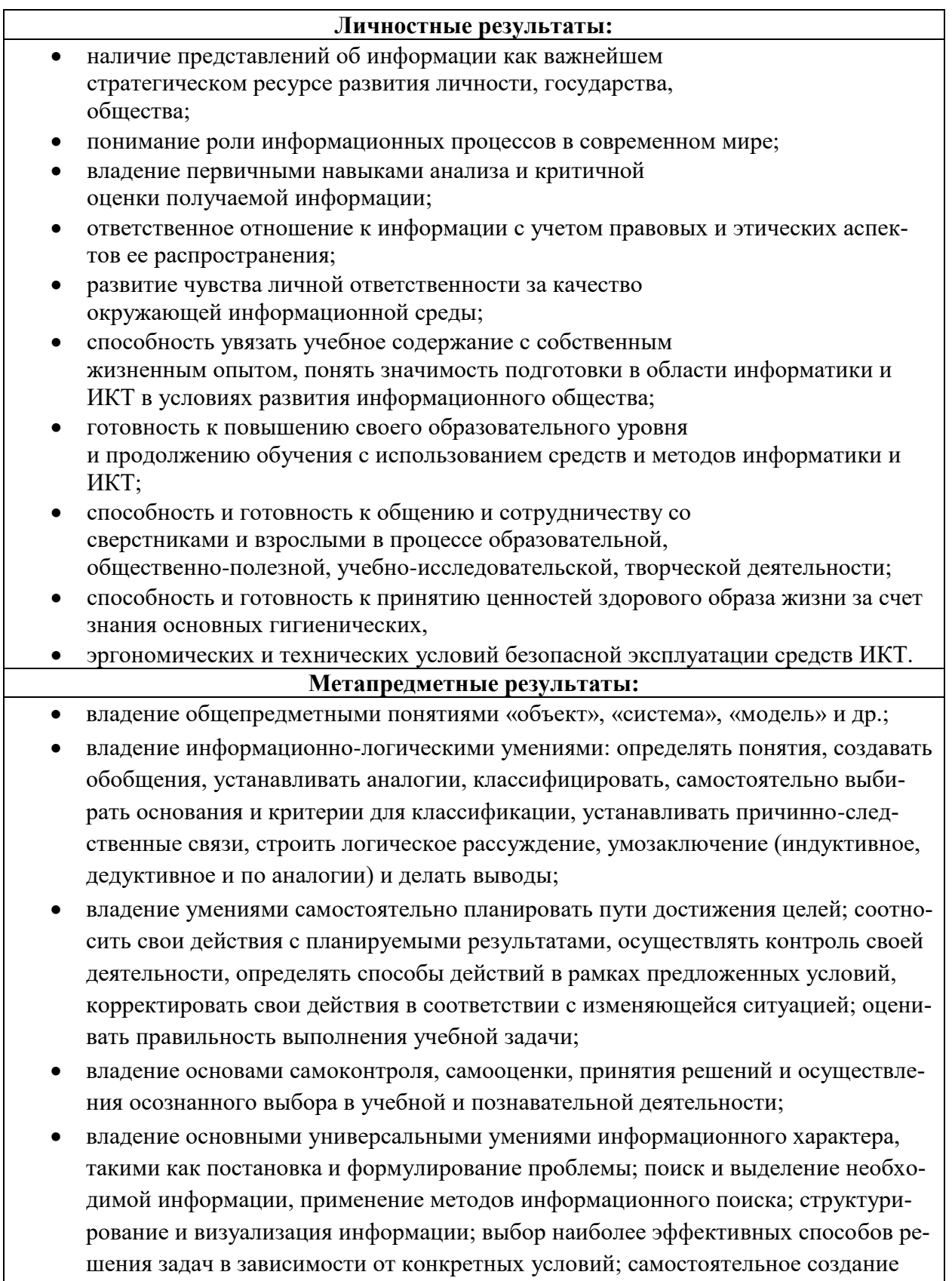

алгоритмов деятельности при решении проблем творческого и поискового характера;

 ИКТ-компетентность — широкий спектр умений и навыков использования средств информационных и коммуникационных технологий для сбора, хранения, преобразования и передачи различных видов информации, навыки создания личного информационного пространства (обращение с устройствами ИКТ; фиксация изображений и звуков; создание письменных сообщений; создание графических объектов; создание музыкальных и звуковых сообщений; создание, восприятие и использование гипермедиа сообщений; коммуникация и социальное взаимодействие; поиск и организация хранения информации; анализ информации).

### **Предметные результаты:**

- формирование информационной и алгоритмической культуры; формирование представления о компьютере как универсальном устройстве обработки информации; развитие основных навыков и умений использования компьютерных устройств;
- формирование представления об основных изучаемых понятиях, таких как информация, модель, и их свойствах;
- формирование умений формализации и структурирования информации, умения выбирать способ представления данных в соответствии с поставленной задачей — таблицы, схемы, графики, диаграммы, с использованием соответствующих программных средств обработки данных;
- формирование навыков и умений безопасного и целесообразного поведения при работе с компьютерными программами и в Интернете.

## Тематическое планирование с указанием количества часов, отводимых на освоение каждой темы 5 класс

|                                |                    |                                                                                                    | Количество часов |                              |                             |                       |                                                                                                    |                                       | Основные                                                                                                    |                                                                                |
|--------------------------------|--------------------|----------------------------------------------------------------------------------------------------|------------------|------------------------------|-----------------------------|-----------------------|----------------------------------------------------------------------------------------------------|---------------------------------------|----------------------------------------------------------------------------------------------------|--------------------------------------------------------------------------------|
|                                | $N_2$<br>$\Pi/\Pi$ | Наименование разделов и тем<br>программы                                                                                | Всего            | Контроль-<br>ные ра-<br>боты | Практи-<br>ческие<br>работы | Дата<br>изу-<br>чения | Виды<br>деятельности                                                                                                    | Виды,<br>формы<br>контроля            | Электронные (цифровые)<br>образовательные ресурсы                                                                                                    | направления<br>воспитатель-<br>ной деятельно-<br>cru <sup>1</sup>              |
| Раздел 1 Информация вокруг нас |                    |                                                                                                    |                  |                              |                             |                       |                                                                                                    |                                       |                                                                                                    |                                                                                |
|                                | 1.1.               | Цели изучения курса информа-<br>тики. Информация вокруг нас.<br>Техника безопасности и органи-<br>зация рабочего места. |                  |                              |                             |                       | Распознавать и<br>описывать виды<br>информации;                                                                          | Устный<br>опрос                       | https://bosova.ru/metodist/au<br>thors/informatika/3/eor5.php                                                                                                    | Формирование<br>культуры здо-<br>-ндоме и вавор<br>онального бла-<br>гополучия |
| 2                              | 1.2.               | Компьютер - универсальная ма-<br>шина для работы с информацией                                                          |                  |                              |                             |                       | Анализировать<br>устройства компью-<br>тера с точки зрения<br>работы с информа-<br>цией;                                 | Устный<br>опрос,<br>тестиро-<br>вание | https://onlinetestpad.com/hop<br>wfk6pc73fs<br>https://onlinetestpad.com/hon<br>3oa2ipdop2                                                                                          | Духовно-нрав-<br>ственное                                                      |
| 3                              | 1.3.               | Ввод информации в память ком-<br>пьютера.<br>Клавиатура.                                                                |                  |                              | 0,25                        |                       | Выполнять проце-<br>дуру ввода инфор-<br>мации в компьютер<br>с помощью клавиа-<br>туры; оценивать ее<br>объем:          | Практи-<br>ческая<br>работа           | https://bosova.ru/metodist/au<br>thors/informatika/3/files/eor5<br>/posters/5-3-1-znakomstvo-s-<br>klaviaturoj.jpg<br>https://bosova.ru/metodist/au<br>thors/informatika/3/eor5.php | Трудовое                                                                       |
| Раздел 2 Компьютер             |                    |                                                                                                    |                  |                              |                             |                       |                                                                                                    |                                       |                                                                                                    |                                                                                |
| $\boldsymbol{\varDelta}$       | 2.1                | Управление компьютером.                                                                                                 |                  |                              | 0,25                        |                       | Выделять<br>аппарат-<br>ное и программное<br>обеспечение компь-<br>ютера;<br>анализировать<br>устройства компью-<br>тера | Практи-<br>ческая<br>работа           | https://bosova.ru/metodist/au<br>thors/informatika/3/eor5.php                                                                                                    | Ценности науч-<br>ного познания                                                |

<sup>1</sup> Патриотическое, гражданское, духовно-нравственное, эстетическое, ценности научного познания, физическое воспитания, формирования культуры здоровья и эмоционального благополучия, трудовое, экологическое воспитание

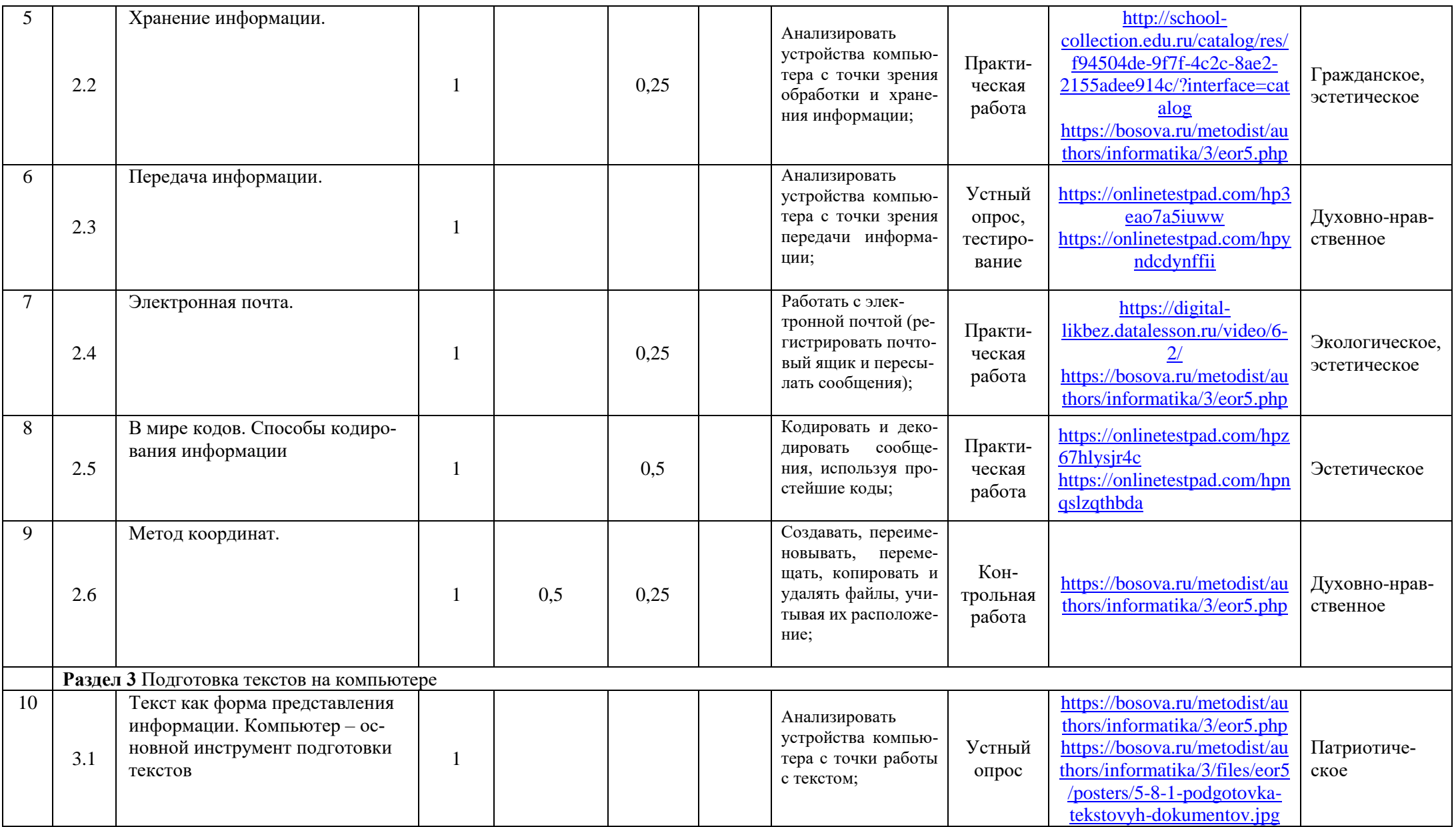

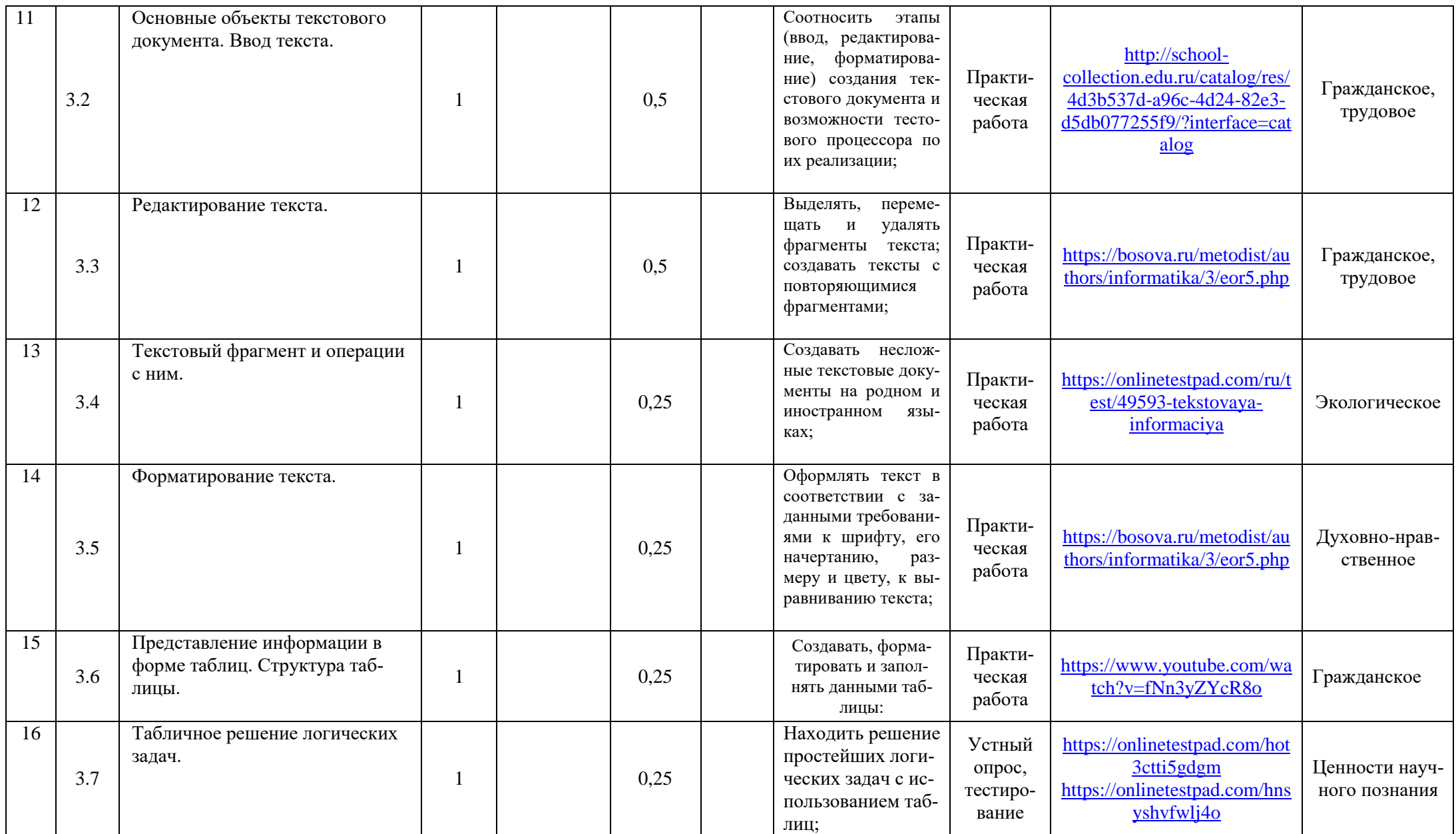

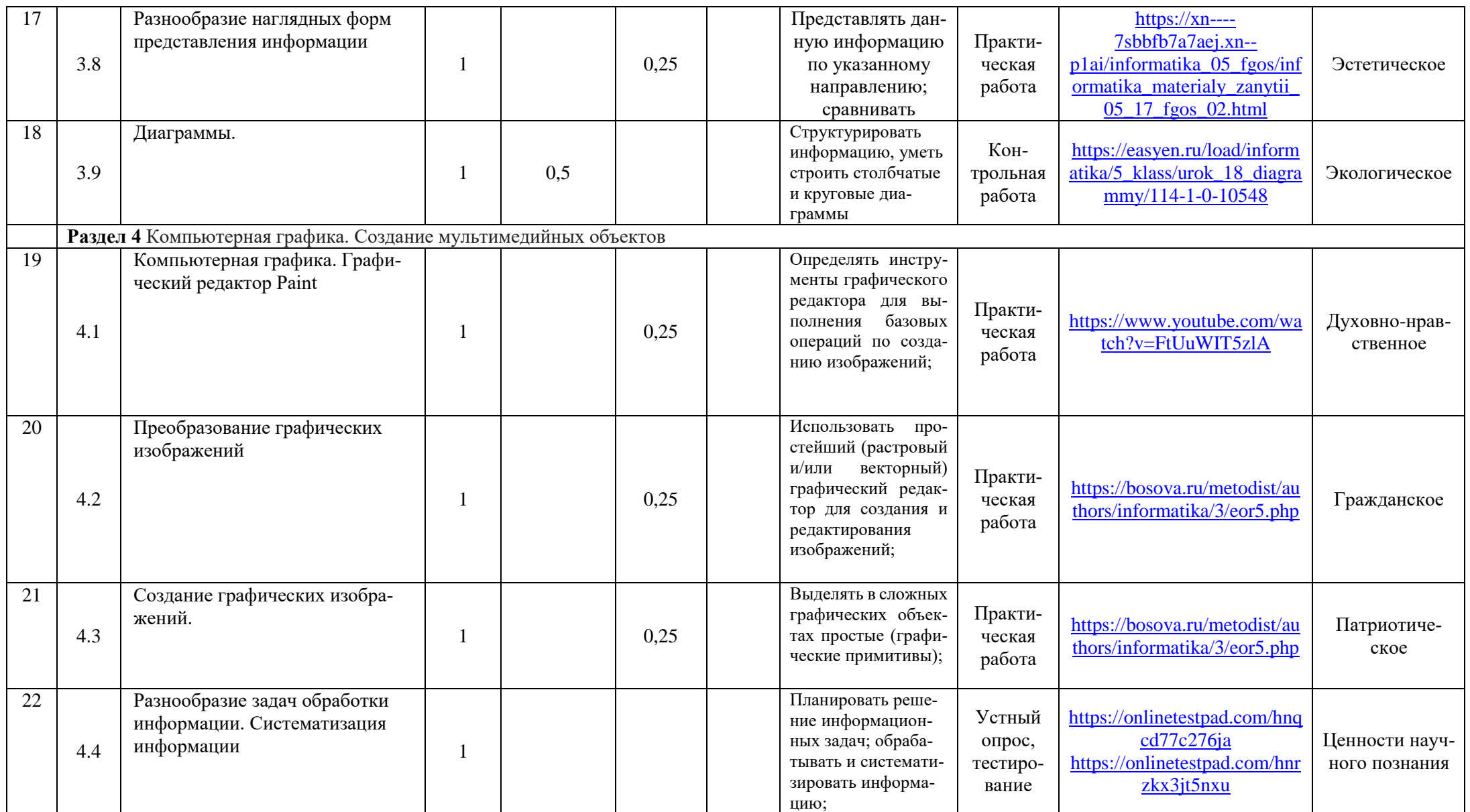

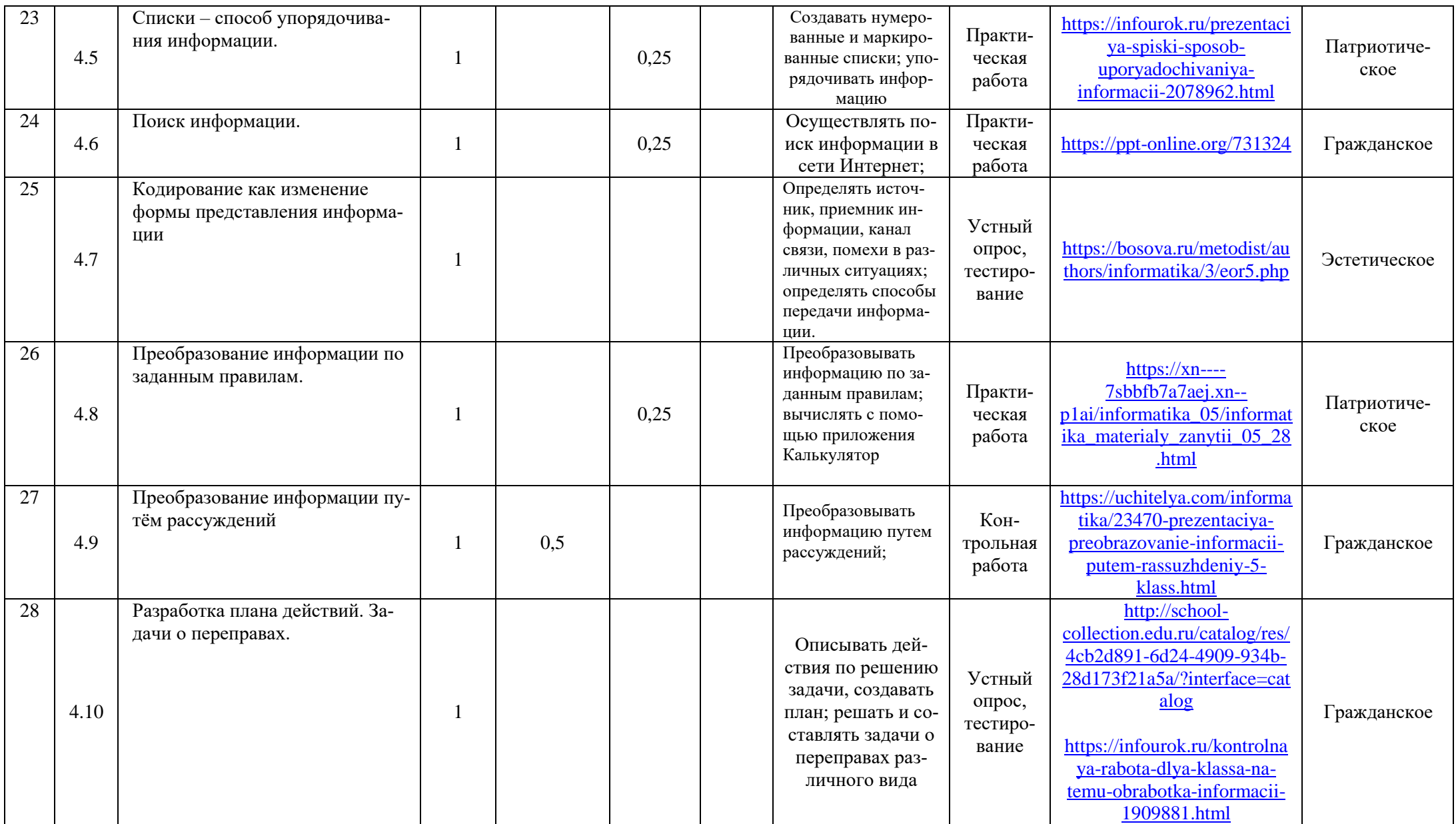

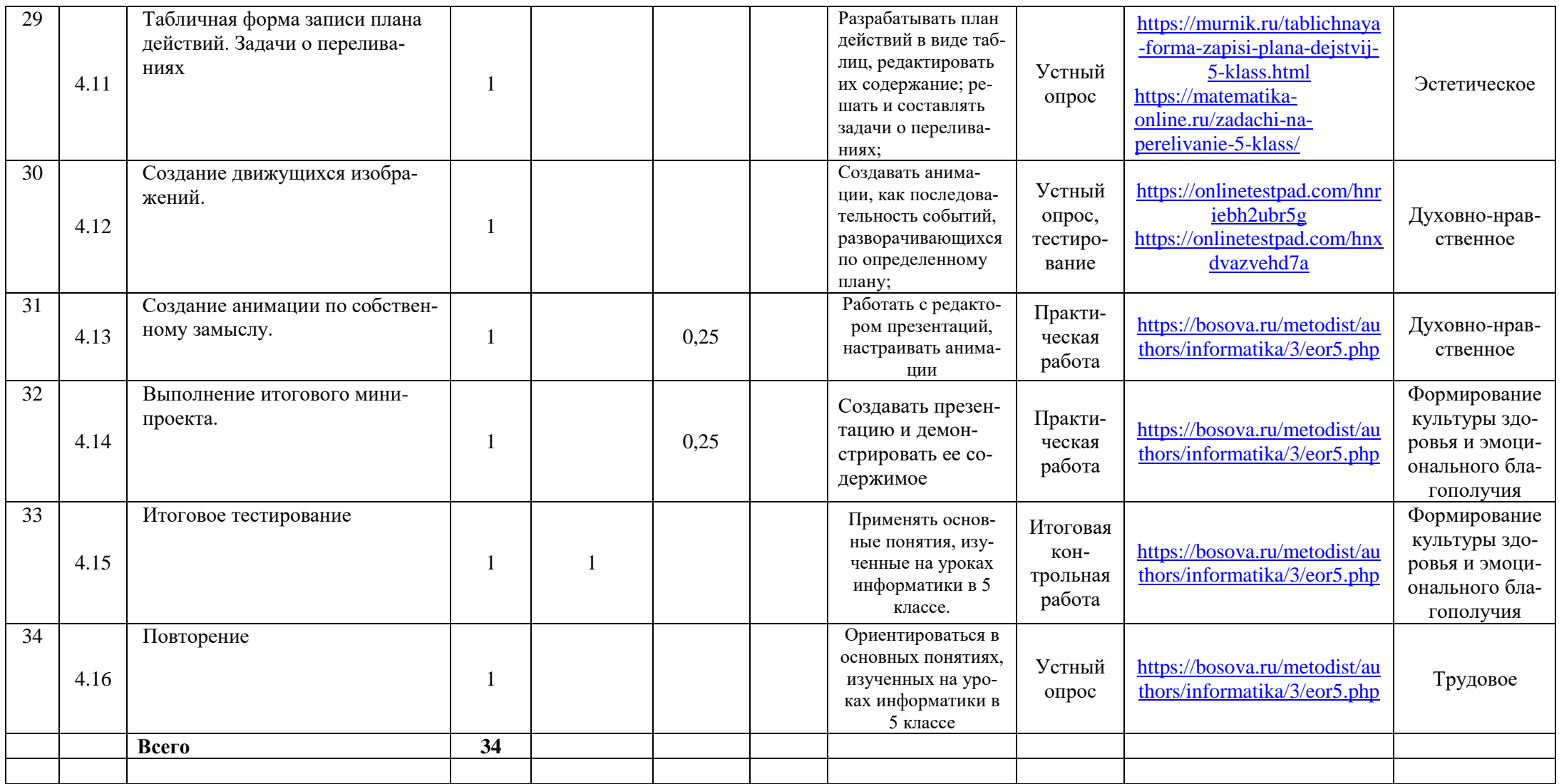

## **Контрольно-измерительные материалы**

- 1. Электронное приложение к учебнику «Информатика» для 5 класса <https://lbz.ru/metodist/authors/informatika/3/eor5.php>
- 2. Электронное приложение к учебнику «Информатика» для 6 класса <https://lbz.ru/metodist/authors/informatika/3/eor6.php>

## **Лист дополнений и изменений к рабочей программе**

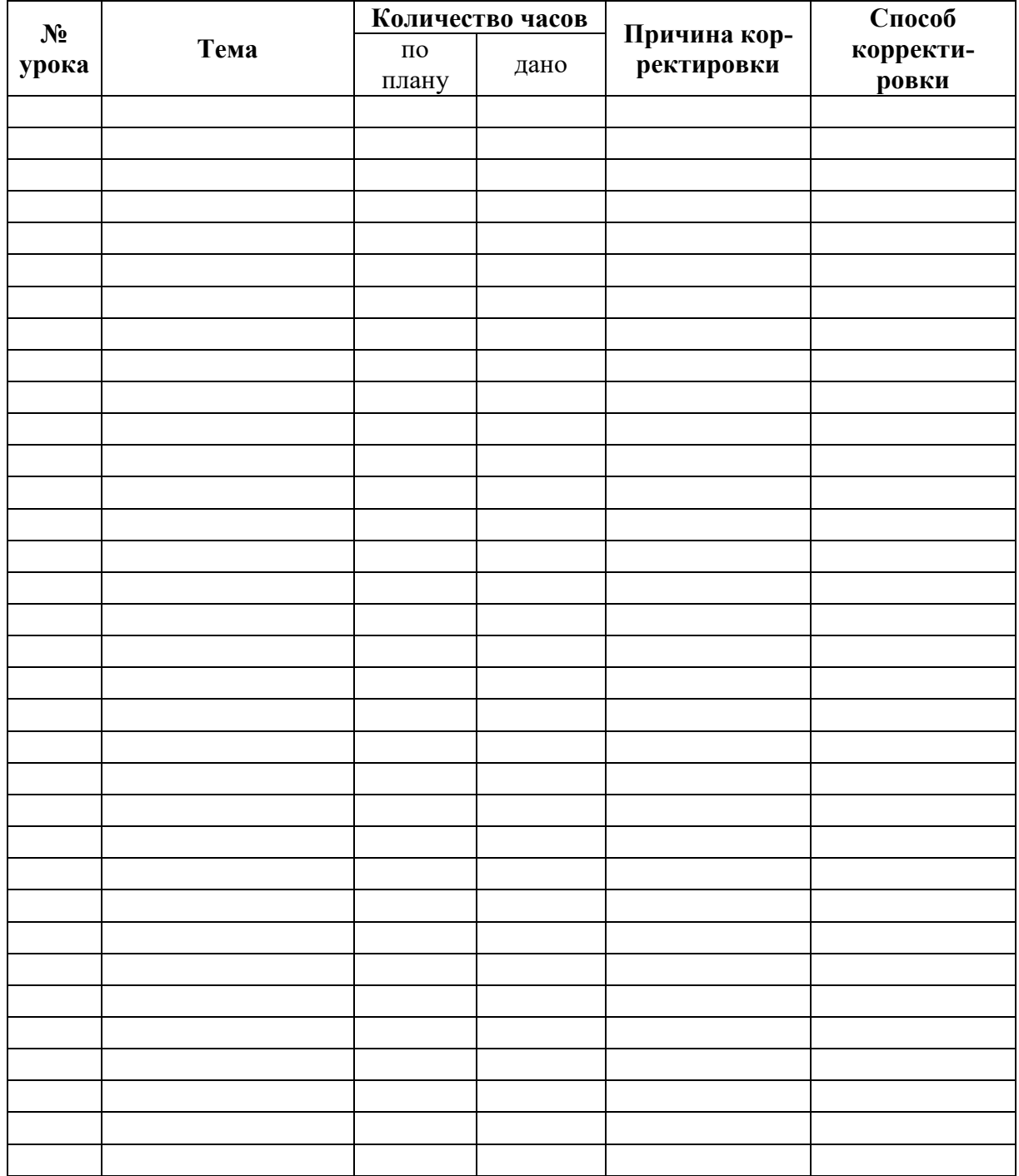